## **Appendix B. The MicroJava VM**

This section describes the architecture of the MicroJava Virtual Machine that is used in the practical part of this compiler construction module. The MicroJava VM is similar to the Java VM but has less instructions. Some instructions were also simplified. Whereas the Java VM uses operand names from the constant pool that are resolved by the loader, the MicroJava VM uses fixed operand addresses. Java instructions encode the types of their operands so that a verifyer can check the consistency of an object file. MicroJava instructions do not encode operand types.

# **B.1 Memory Layout**

The memory areas of the MicroJava VM are as follows.

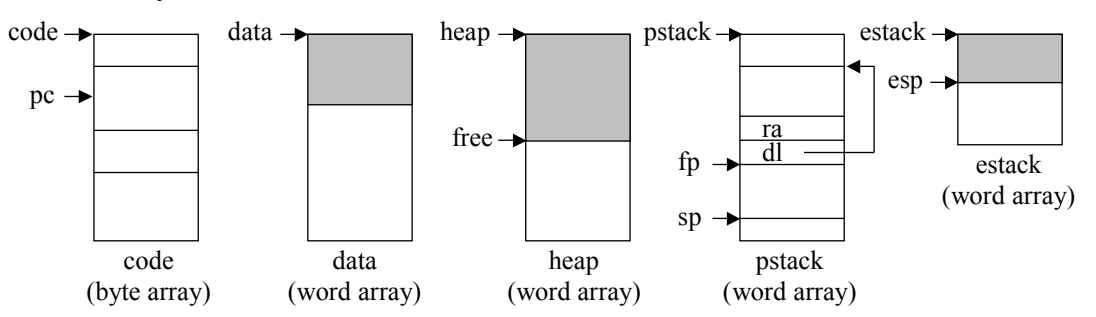

- code This area contains the code of the methods. The register *pc* contains the index of the currently executed instruction. *mainpc* contains the start address of the method *main()*.
- data This area holds the (static or global) data of the main program. It is an array of variables. Every variable occupies one word (32 bits). The addresses of the variables are indexes into the array.
- heap This area holds the dynamically allocated objects and arrays. The blocks are allocated consecutively. *free* points to the beginning of the still unused area of the heap. Dynamically allocated memory is only returned at the end of the program. There is no garbage collector. All object fields occupy a single word (32 bits). Arrays of *char* elements are byte arrays. Their length is a multiple of 4. Pointers are byte offsets into the heap. Array objects start with an invisible word, containing the array length.
- pstack In this area (the procedure stack) maintains the activation frames of the invoked methods. Every frame consists of an array of local variables, each occupying a single word (32 bits). Their addresses are indexes into the array. *ra* is the return address of the method, *dl* is the dynamic link (a pointer to the frame of the caller). A newly allocated frame is initialized with all zeroes.
- estack This area (the expression stack) is used to store the operands of the instructions. After every MicroJava statement *estack* is empty. Method parameters are passed on the expression stack and are removed by the *Enter* instruction of the invoked method. The expression stack is also used to pass the return value of the method back to the caller.

All data (global variables, local variables, heap variables) are initialized with a null value (0 for *int*, chr(0) for *char*, *null* for references).

## **B.2 Instruction Set**

The following tables show the instructions of the MicroJava VM together with their encoding and their behaviour. The third column of the tables show the contents of *estack* before and after every instruction, for example

..., val, val ..., val

means that this instruction removes two words from *estack* and pushes a new word onto it. The operands of the instructions have the following meaning:

- b a byte
- s a short int (16 bits)
- w a word (32 bits)

Variables of type *char* are stored in the lowest byte of a word and are manipulated with word instructions (e.g. *load*, *store*). Array elements of type char are stored in a byte array and are loaded and stored with special instructions.

### *Loading and storing of local variables*

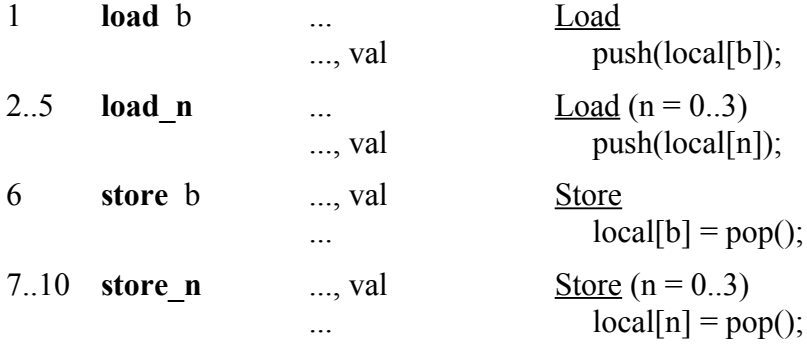

#### *Loading and storing of global variables*

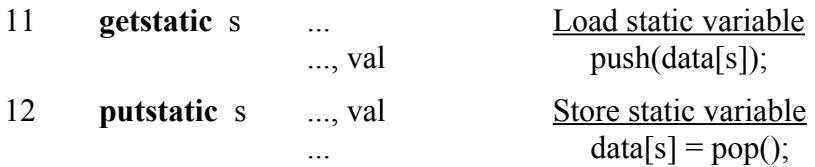

### *Loading and storing of object fields*

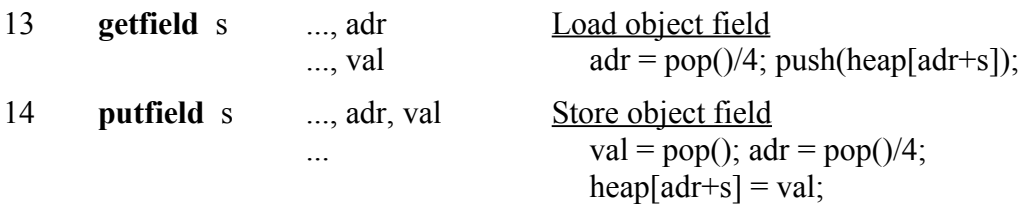

# *Loading of constants*

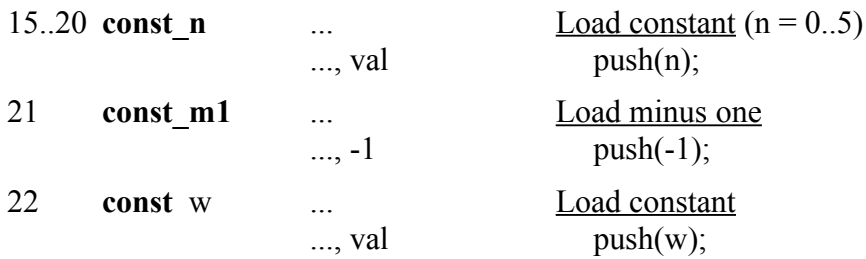

## *Arithmetic*

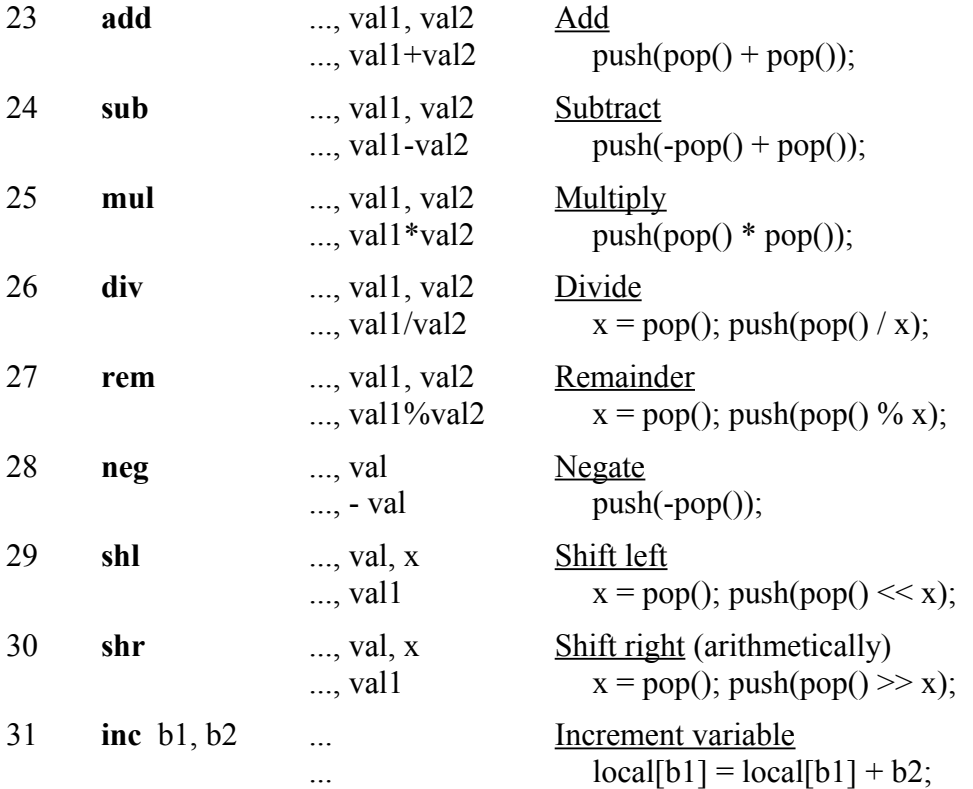

# *Object creation*

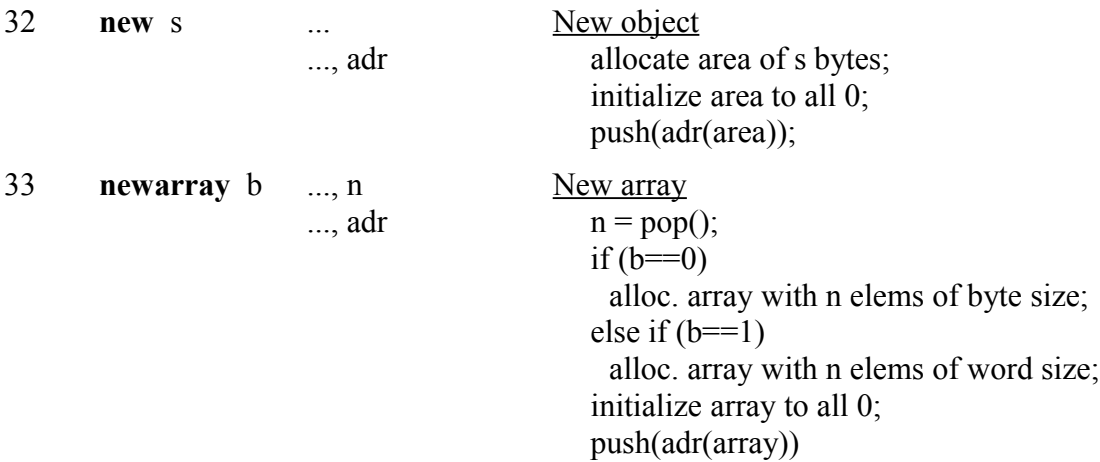

### *Array access*

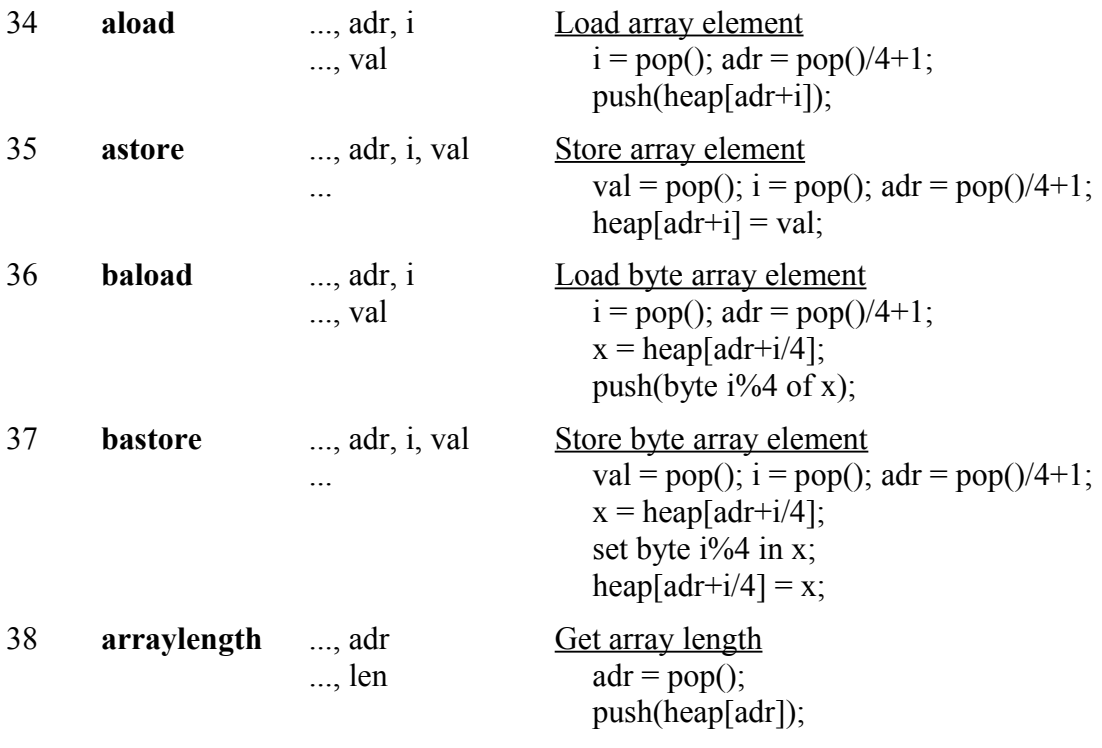

## *Stack manipulation*

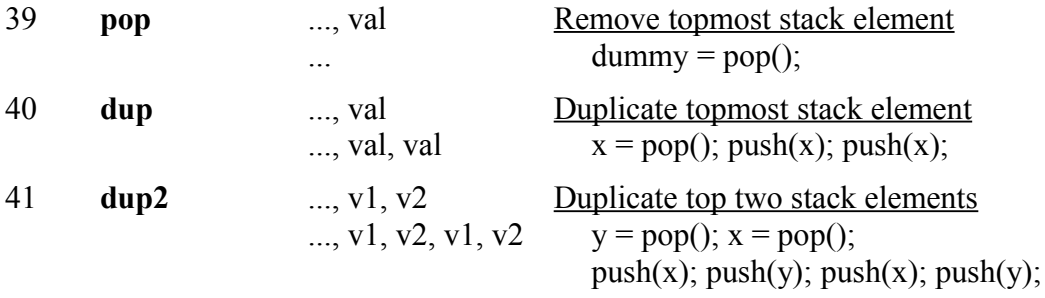

*Jumps* (jump distance relative to the beginning of the jump instruction)

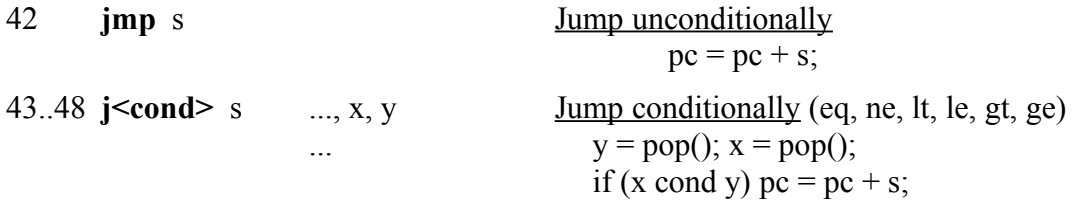

#### *Method call* (PUSH and POP work on *pstack*)

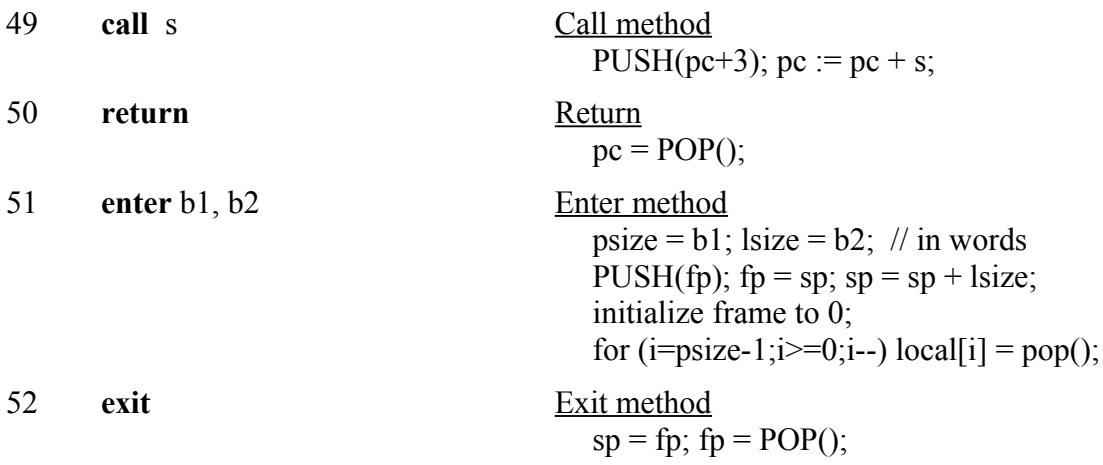

#### *Input/Output*

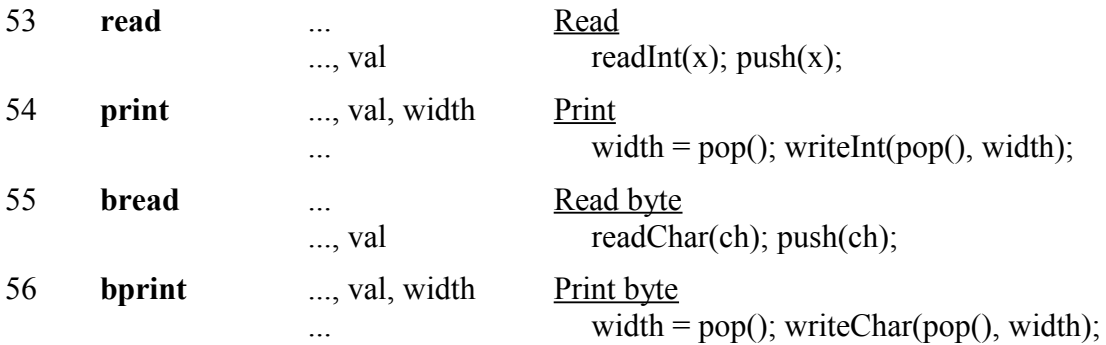

### *Miscellaneous*

57 **trap** b Generate run time error print error message depending on b; stop execution;

### **B.3 Object File Format**

- 2 bytes: "MJ"
- 4 bytes: code size in bytes
- 4 bytes: number of words for the global data
- 4 bytes: *mainPC*: the address of *main()* relative to the beginning of the code area
- n bytes: the code area  $(n = \text{code size specified in the header})$

## **B.4 Run Time Errors**

1 Missing return statement in function.